Системы компьютерной алгебры

Андрей Грозин Институт ядерной физики СО РАН A.G.Grozin@inp.nsk.su

**K ロ ▶ K 레 ▶ K 코 ▶ K 코 ▶ 『코』 ◆ 9 Q OK** 

#### Системы компьютерной алгебры

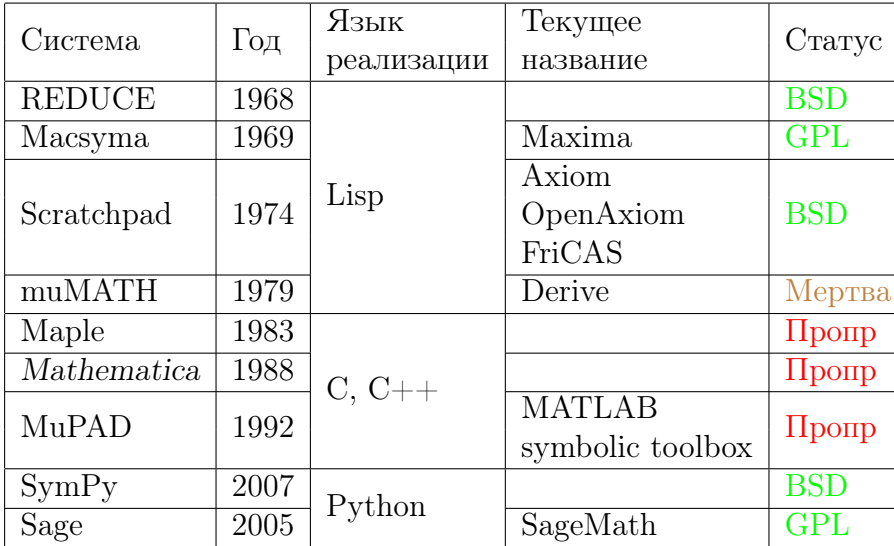

MAC SYmbolic MAnipulator MIT проект MAC (1963–1982) Mathematics And Computation Man And Computer Man Against Computer Multiple Access Computer Moses And Company Machine Aided Cognition Maniacs And Clowns PDP-6, позднее PDP-10 (36-битные слова, около 1M памяти, система разделения времени ITS, Maclisp), ARPAnet

**KOR & KERKER ADA KON** 

MAC SYmbolic MAnipulator MIT проект MAC (1963–1982) Mathematics And Computation Man And Computer Man Against Computer Multiple Access Computer Moses And Company Machine Aided Cognition Maniacs And Clowns PDP-6, позднее PDP-10 (36-битные слова, около 1M памяти, система разделения времени ITS, Maclisp), ARPAnet

**KOR & KERKER ADA KON** 

Symbolics (1982–1992) Лисп-машины

MAC SYmbolic MAnipulator MIT проект MAC (1963–1982) Mathematics And Computation Man And Computer Man Against Computer Multiple Access Computer Moses And Company Machine Aided Cognition Maniacs And Clowns PDP-6, позднее PDP-10 (36-битные слова, около 1M памяти, система разделения времени ITS, Maclisp), ARPAnet

**KOR & KERKER ADA KON** 

Symbolics (1982–1992) Лисп-машины

Macsyma Inc. (1992-1999) Windows

В 1999 фирму купило частное лицо, пожелавшее остаться неизвестным, а именно Andrew Topping. Он уволил всех разработчиков и прекратил развитие Macsyma. Он думал, что эта система стоит много миллионов, и собирался её перепродать. Потом он умер, не оставив завещания. Права на коммерческую версию Macsyma (с многими улучшениями), очевидно, принадлежат его наследникам.

**K ロ ▶ K 레 ▶ K 코 ▶ K 코 ▶ 『코』 ◆ 9 Q OK** 

В 1999 фирму купило частное лицо, пожелавшее остаться неизвестным, а именно Andrew Topping. Он уволил всех разработчиков и прекратил развитие Macsyma. Он думал, что эта система стоит много миллионов, и собирался её перепродать. Потом он умер, не оставив завещания. Права на коммерческую версию Macsyma (с многими улучшениями), очевидно, принадлежат его наследникам.

DOE Macsyma (1982–1998) Последняя версия из MIT, продавалась по цене магнитной ленты + работы по копированию (без права перераспространения). Была портирована на разные машины и лисп-системы. Все эти веточки вымерли, кроме одной.

#### William Schelter (1982–2001) Версия на Common Lisp (и GNU Common Lisp). В 1998 получил разрешение DOE распространять под GPL.

**K ロ ▶ K 레 ▶ K 코 ▶ K 코 ▶ 『코』 ◆ 9 Q OK** 

- William Schelter (1982–2001) Версия на Common Lisp (и GNU Common Lisp). В 1998 получил разрешение DOE распространять под GPL.
- Ныне активный free software проект, может работать под многими свободными реализациями Common Lisp.

**K ロ ▶ K 레 ▶ K 코 ▶ K 코 ▶ 『코』 ◆ 9 Q OK** 

Физик-теоретик Anthony Hearn (правило сумм Дрелла–Хёрна в глубоко неупругом рассеянии) написал на лиспе программу, помогающую вычислять Фейнмановские диаграммы (1968). Поначалу распространялась бесплатно, достаточно было попросить разрешение Хёрна, и широко распространилась среди физиков.

K □ ▶ K @ ▶ K 할 ▶ K 할 ▶ 이 할 → 9 Q @

Физик-теоретик Anthony Hearn (правило сумм Дрелла–Хёрна в глубоко неупругом рассеянии) написал на лиспе программу, помогающую вычислять Фейнмановские диаграммы (1968). Поначалу распространялась бесплатно, достаточно было попросить разрешение Хёрна, и широко распространилась среди физиков.

**K ロ ▶ K 레 ▶ K 코 ▶ K 코 ▶ 『코』 ◆ 9 Q OK** 

Standard Lisp (PSL, CSL); Rlisp

Физик-теоретик Anthony Hearn (правило сумм Дрелла–Хёрна в глубоко неупругом рассеянии) написал на лиспе программу, помогающую вычислять Фейнмановские диаграммы (1968). Поначалу распространялась бесплатно, достаточно было попросить разрешение Хёрна, и широко распространилась среди физиков.

Standard Lisp (PSL, CSL); Rlisp

Коммерческая: Konrad-Zuse-Zentrum für Informationstechnik Berlin (Winfried Neun); Codemist Ltd. (John Fitch)

**K ロ ▶ K 레 ▶ K 코 ▶ K 코 ▶ 『코』 ◆ 9 Q OK** 

Физик-теоретик Anthony Hearn (правило сумм Дрелла–Хёрна в глубоко неупругом рассеянии) написал на лиспе программу, помогающую вычислять Фейнмановские диаграммы (1968). Поначалу распространялась бесплатно, достаточно было попросить разрешение Хёрна, и широко распространилась среди физиков.

Standard Lisp (PSL, CSL); Rlisp

Коммерческая: Konrad-Zuse-Zentrum für Informationstechnik Berlin (Winfried Neun); Codemist Ltd. (John Fitch)

**K ロ ▶ K 레 ▶ K 코 ▶ K 코 ▶ 『코』 ◆ 9 Q OK** 

В 2008 открыта под BSD лицензией

Физик-теоретик Anthony Hearn (правило сумм Дрелла–Хёрна в глубоко неупругом рассеянии) написал на лиспе программу, помогающую вычислять Фейнмановские диаграммы (1968). Поначалу распространялась бесплатно, достаточно было попросить разрешение Хёрна, и широко распространилась среди физиков.

Standard Lisp (PSL, CSL); Rlisp

Коммерческая: Konrad-Zuse-Zentrum für Informationstechnik Berlin (Winfried Neun); Codemist Ltd. (John Fitch)

**K ロ ▶ K 레 ▶ K 코 ▶ K 코 ▶ 『코』 ◆ 9 Q OK** 

В 2008 открыта под BSD лицензией

Занимает 1-е место по ряду бенчмарков скорости полиномиальной алгебры

#### Исследовательский центр IBM, Richard Jenks (1974–1990) Scratchpad II (1985)

K □ ▶ K @ ▶ K 할 ▶ K 할 ▶ 이 할 → 9 Q @

Исследовательский центр IBM, Richard Jenks (1974–1990) Scratchpad II (1985)

NAG Axiom (1992–2001) 300 человеко-лет высококвалифицированного труда могли бесследно исчезнуть

K □ ▶ K @ ▶ K 할 ▶ K 할 ▶ 이 할 → 9 Q @

Исследовательский центр IBM, Richard Jenks (1974–1990) Scratchpad II (1985)

NAG Axiom (1992–2001) 300 человеко-лет высококвалифицированного труда могли бесследно исчезнуть

Tim Daly (2002) получил разрешение распространять под BSD

**K ロ ▶ K 레 ▶ K 코 ▶ K 코 ▶ 『코』 ◆ 9 Q OK** 

- Статическая сильная типизация
- $\triangleright$  Любой объект (формула) принадлежит некоторому  $\partial$ *omeny*

(например, это полином от одной переменной с целыми коэффициентами)

- Домен принадлежит какой-нибудь категории (колец, коммутативных групп, полностью упорядоченных множеств, ...)
- $\triangleright$  Новые домены из уже имеющихся Например: матрица из элементов любого кольца Алгоритм умножения матриц пишется 1 раз, вызывает сложение и умножение элементов Если матрица рациональных чисел – сложение и умножение рациональных чисел если полиномов - сложение и умножение полиномов

#### Aldor

Язык подобен SPAD, лучше продуман Компилятор (через C), лицензия Apache

**K ロ ▶ K 레 ▶ K 코 ▶ K 코 ▶ 『코』 ◆ 9 Q OK** 

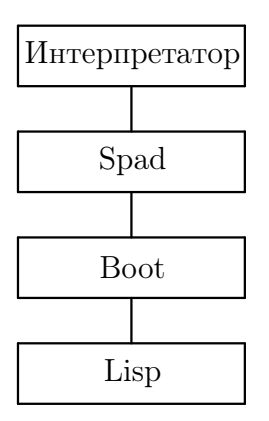

#### Aldor

Язык подобен SPAD, лучше продуман Компилятор (через C), лицензия Apache

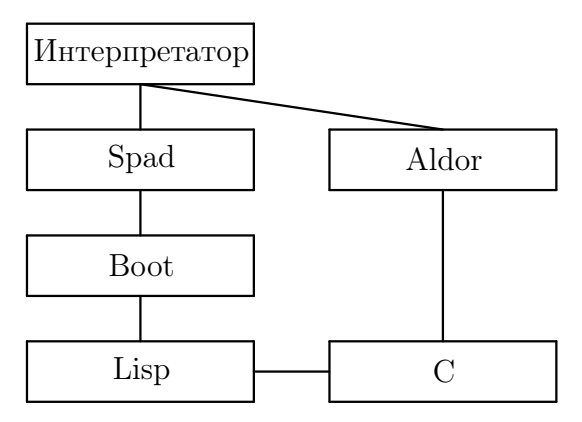

K □ ▶ K @ ▶ K 할 X K 할 X \_ 할 X 10 Q Q Q

### $muMATH \rightarrow Derive$

#### muMATH Soft Warehouse, Гаваи (Rich, Stoutemyer), 1979 микрокомпьютеры, muSIMP, эвристические методы

K □ ▶ K @ ▶ K 할 ▶ K 할 ▶ 이 할 → 9 Q @

### $muMATH \rightarrow Derive$

#### muMATH Soft Warehouse, Гаваи (Rich, Stoutemyer), 1979 микрокомпьютеры, muSIMP, эвристические методы Derive 1988 – менюшный интерфейс, графика

K □ ▶ K @ ▶ K 할 X K 할 X \_ 할 X 10 Q Q Q

muMATH Soft Warehouse, Гаваи (Rich, Stoutemyer), 1979 микрокомпьютеры, muSIMP, эвристические методы Derive 1988 – менюшный интерфейс, графика Texas Instruments купил Soft Warehouse (1999) калькулятор TI Nspire CAS (2007)

K □ ▶ K @ ▶ K 할 ▶ K 할 ▶ 이 할 → 9 Q @

#### Коммерческие системы

Maple Университет Waterloo 1980, Maplesoft Небольшое ядро на C – интерпретатор, библиотека В 2009 куплена японской Cybernet Systems

K □ ▶ K @ ▶ K 할 X K 할 X \_ 할 X 10 Q Q Q

#### Коммерческие системы

Maple Университет Waterloo 1980, Maplesoft Небольшое ядро на C – интерпретатор, библиотека В 2009 куплена японской Cybernet Systems

Физик-теоретик Steven Wolfram, юзер Macsima – SMP (CalTech, 1979–1988) Mathematica 1 - 1988, Wolfram Research Inc.

K □ ▶ K @ ▶ K 할 X K 할 X \_ 할 X 10 Q Q Q

#### Коммерческие системы

Maple Университет Waterloo 1980, Maplesoft Небольшое ядро на C – интерпретатор, библиотека В 2009 куплена японской Cybernet Systems

Физик-теоретик Steven Wolfram, юзер Macsima – SMP (CalTech, 1979–1988) Mathematica 1 - 1988, Wolfram Research Inc.

MuPAD (MultiProcessor Algebra Data tool) университет Падерборн 1992 SciFace, MuPAD Light распространялся бесплатно Финансирование проекта в университете прекращено (2005) MathWorks купил SciFace (2008), toolbox для Matlab

 $SymPy$  python библиотека Ondřej Čertík (2007) BSD Mathics – Mathematica синтаксис (GPL)

K □ ▶ K @ ▶ K 할 ▶ K 할 ▶ 이 할 → 9 Q @

 $SymPy$  python библиотека Ondřej Čertík (2007) BSD Mathics – Mathematica синтаксис (GPL)

SageMath python, cython William Stein (2005) GPL Интерфейсы к Maxima, SymPy, GAP, Singular, GiNaC,  $\text{Pair}/\text{GP} \dots + \text{co6}$ ственный код

**KOR & KERKER ADA KON** 

 $SymPy$  python библиотека Ondřej Čertík (2007) BSD Mathics – Mathematica синтаксис (GPL)

SageMath python, cython William Stein (2005) GPL Интерфейсы к Maxima, SymPy, GAP, Singular, GiNaC,  $\text{Pair}/\text{GP} \dots + \text{co6}$ ственный код

GiNaC C++ библиотека Bauer, Frink, Kreckel (1999) GPL

**A DIA 4 B A DIA A B A DIA 4 DIA A DIA B** 

 $SymPy$  python библиотека Ondřej Čertík (2007) BSD Mathics – Mathematica синтаксис (GPL)

SageMath python, cython William Stein (2005) GPL Интерфейсы к Maxima, SymPy, GAP, Singular, GiNaC,  $\text{Pair}/\text{GP} \dots + \text{co6}$ ственный код

GiNaC C++ библиотека Bauer, Frink, Kreckel (1999) GPL XCAS/Giac Bernard Parisse (2000) GPL

**A DIA 4 B A DIA A B A DIA 4 DIA A DIA B** 

 $SymPy$  python библиотека Ondřej Čertík (2007) BSD Mathics – Mathematica синтаксис (GPL)

SageMath python, cython William Stein (2005) GPL Интерфейсы к Maxima, SymPy, GAP, Singular, GiNaC,  $\text{Pair}/\text{GP} \dots + \text{co6}$ ственный код

GiNaC C++ библиотека Bauer, Frink, Kreckel (1999) GPL XCAS/Giac Bernard Parisse (2000) GPL

**A DIA 4 B A DIA A B A DIA 4 DIA A DIA B** 

Mathemagix C++ Joris van der Hoeven GPL

 $SymPy$  python библиотека Ondřej Čertík (2007) BSD Mathics – Mathematica синтаксис (GPL)

SageMath python, cython William Stein (2005) GPL Интерфейсы к Maxima, SymPy, GAP, Singular, GiNaC,  $\text{Pair}/\text{GP} \dots + \text{co6}$ ственный код

GiNaC C++ библиотека Bauer, Frink, Kreckel (1999) GPL XCAS/Giac Bernard Parisse (2000) GPL

K □ ▶ K @ ▶ K 할 X K 할 X \_ 할 X 10 Q Q Q

Mathemagix C++ Joris van der Hoeven GPL

JAS Java Algebra System Heinz Kredel (2000) GPL

# Schoonschip и Form

Schoonschip M. Veltman (потом нобелевский лауреат) на ассемблере CDC-6000 (1967) IBM-360 (на PL/I, не Велтман :-) На ассемблере Atari (Велтман)

K □ ▶ K @ ▶ K 할 X K 할 X \_ 할 X 10 Q Q Q

# Schoonschip и Form

Schoonschip M. Veltman (потом нобелевский лауреат) на ассемблере CDC-6000 (1967) IBM-360 (на PL/I, не Велтман :-) На ассемблере Atari (Велтман)

K □ ▶ K @ ▶ K 할 X K 할 X \_ 할 X 10 Q Q Q

Form J. A. M. Vermaseren на C (1989)

- Form-1 бесплатные бинарники
- Form-2 коммерческий
- Form-3 бесплатные бинарники
- Form-4 GPL

#### Schoonschip и Form

Суммы миллионов членов, размер оперативной памяти (ограничен местом на диске)

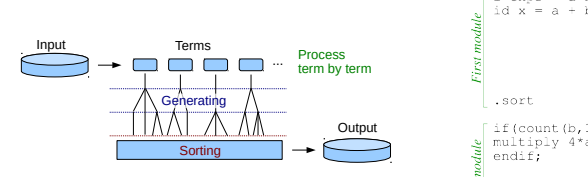

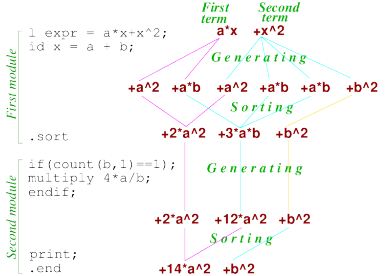

KID KA KERKER E VA G

K □ ▶ K @ ▶ K 할 ▶ K 할 ▶ 이 할 → 9 Q @

```
1: (x+y)^2;
x^2 + 2*x*y + y^22: x/(x+y)+y/(x-y);x^2 + y^2x^2 - y^2
```
#### Свободные и связанные переменные

```
3: a:=(x+y)^2;
a := x^2 + 2*x*y + y<sup>2</sup>
4: x:=z+1$ a:
\frac{2}{y} + 2*y*z + 2*y + z<sup>2</sup> + 2*z + 1
6: x:=z-1$ a;
\frac{2}{y} + 2*y*z - 2*y + z - 2*z + 1
8: clear x; x; a;
X
x^2 + 2*x*y + y<sup>2</sup>
```
K ロ ▶ K @ ▶ K 할 ▶ K 할 ▶ 이 할 → 90 Q ^

# Свободные и связанные переменные

11: 
$$
x:=2*z
$$
 a:=a;  
\na :=  $y^2 + 4*y*z + 4*z^2$   
\n13: clear x; a;  
\n $\frac{2}{y} + 4*y*z + 4*z^2$ 

<span id="page-38-0"></span>Многочлены и рациональные выражения

15: 
$$
a:=(x^3-y^3)/(x^2-y^2);
$$
  
\n
$$
a := \frac{x^3-y^3}{x^2-y^2}
$$
\n16: on gcd; a:=a;  
\n
$$
a := \frac{x^2 + x*y + y^2}{x+y^2}
$$
\n18: of f gcd;  
\n19: p:=num(a);  
\np := x^2 + x\*y + y^2  
\n20: den(a);  
\nx + y

<span id="page-39-0"></span>Многочлены и рациональные выражения

```
21: deg(p, x);2
22: \text{coeff}(p,x);\left\{ \frac{2}{y}, y, 1 \right\}23: \operatorname{coeffn}(p, x, 2);
\mathbf{1}24: clear p;25: a:=x^4/(x^3-x^2-x+1);x^4a :=----------------<br>3 2<br>x - x - x + 1
26: 1:=pf(a,x)$
27: on factor; 1;-15
\{1, ---- , – – –\cdot<sup>-</sup>,
     4*(x + 1) 4*(x - 1)2
                                       2*(x-1)2980
```
# <span id="page-40-0"></span>Факторизация

30: 
$$
a:=6*(x^4-y^4);
$$
  
\n $\begin{array}{ccc}\n & 4 & 4 \\
a & = & 6*(x - y) \\
31: & \text{on factor}; a; \\
& & \begin{array}{ccc}\n & 2 & 2 \\
6*(x + y)*(x + y)*(x - y) \\
33: & \text{on complex}; a; \\
6*(x + i*y)*(x - i*y)*(x + y)*(x - y) \\
35: & \text{off complex, factor};\n\end{array}\n\end{array}$ 

Элементарные функции

```
36: sin(-x); cos(pi/4); sin(5*pi/6);
 - sin(x)sqrt(2)
---------
    2
-\frac{1}{2}2
39: log(e^x); log(1); log(e);
x
0
1
42: sqrt(0); sqrt(12*x^2*y); sqrt(x^2-2*x+1);
\Omega2*sqrt(y)*sqrt(3)*abs(x)abs(x - 1)
```
K □ ▶ K @ ▶ K 할 ▶ K 할 ▶ 이 할 → 9 Q @

# Дифференцирование

```
45: a:=e^x * log(y)/sin(x);x
      e *log(y)
a := -----------
       sin(x)
46: df(a,x);
  x
e^*log(y)*( - cos(x) + sin(x))--------------------------------
                  2
            sin(x)
47: df(a,x,2);
    x 2 (2) 2 (2)2*e *log(y)*(cos(x) - cos(x)*sin(x) + sin(x))-------------------------------------------------
                          3
                    sin(x)48: df(a,y);
    e^X----------
 sin(x)*yK □ ▶ K @ ▶ K 할 ▶ K 할 ▶ 이 할 → 9 Q @
```
### Интегрирование

```
49: a:=int(1/(x^4-1),x);- 2*atan(x) + log(x - 1) - log(x + 1)a := - - - - - -4
50: df(a,x);
- - \frac{1}{4}4
 x - 151: int(x^2*e^x,x);x 2
e *(x - 2*x + 2)
52: int(1/(e^x+1),x);x
 - \log(e^{1} + 1) + x53: int(sqrt(x)*e^(-x),x,0,infinity);sqrt(pi)
-----\frac{1}{2}\mathfrak{D}
```
**KOR & KERKER ADA KON** 

#### Числа

```
54: a:=123456789/987654321; a^4;
a := \frac{13717421}{100720200}109739369
   35407060325904472511826520081
-----------------------------------
 145027324381150620778929266821921
56: on rounded; precision 30$
58: a; a^4;
0.12499999886093750001423828125
0.000244140616101074340498427602738
60: pi; e;
3.14159265358979323846264338328
2.71828182845904523536028747135
62: a:=\sin(p)/4; a^2;
a := 0.707106781186547524400844362105
0.5
64: off rounded;KOD SOLUTION AT A START OF SOLUTION
```
#### Подстановки

65:  $a:=(x+y)^2$ ; 2  $^2$ a := x + 2\*x\*y + y 66:  $a:=sub(x=x+1,a);$  $\frac{2}{\sqrt{2}}$ a :=  $x^{-}$  + 2\*x\*y + 2\*x + y<sup>-</sup> + 2\*y + 1 67:  $a:=sub(x=x-1,y=y^2,a);$  $2 \t 2 \t 4$ a :=  $x^{-}$  + 2\*x\*y<sup>-</sup> + y 68:  $sub(x=y, y=x, a)$ ;  $4 \t 2 \t 2$ x + 2\*x \*y + y 69: clear a;

K ロ > K 레 > K 코 > K 코 > H 코 → YO Q Q

```
70: let x*y^2=z;
71: x^2*y^4; x^3*y^5;
z^22
x*y*z
73: clear x*y^2; x^2*y^4;
2 4
x^* * y
```
K ロ > K 레 > K 코 > K 코 > H 코 H YO Q @

#### Комплексные выражения

75:  $z:=x+ixy$ ;  $z:=z^2$ ;  $z := i*y + x$  $z := 2*ix*xy + x^2 - y^2$ 77:  $sub(i=-i, z)$ ; -  $2*ix*y + x^2 - y^2$  $78:1/z;$  $\frac{1}{1}$  $2*$ **i** \*x\*y + x - y 79: on rationalize;  $1/z$ ; - 2\*i\*x\*y +  $x^2$  -  $y^2$  $x^4$  + 2\*x \*y 2 + y 4 81: off rationalize; clear z;

#### Функции и подстановки

```
83: operator f;
84: let f(x)=x^2;
85: f(x); f(x+y);
x^2f(x + y)87: clear f(x);
88: for all x let f(x)=x^2:
89: f(x); f(x+y);
x^22 \qquad \qquad 2x + 2*x*y + y
91: for all x clear f(x);
```
KID KA KERKER E VA G

#### Функции и подстановки

```
92: for all x such that f(x) = x^2;
93: f(a); a:=2$ f(a);
f(a)4
96: for all x such that f(x) clear f(x);
97: a:=(x*f(x))^2;
        2 2
a := f(x) *x^{-}98: df(a,x);
2*f(x)*x*(df(f(x),x)*x + f(x))
```
KID KA KERKER E VA G

#### Нечётная функция

```
99: let f(0)=0;
100: for all x such that not ordp(-x,x)let f(x) = -f(-x):
101: f(x); f(-x); f(x-y); f(y-x); f(x-y)+f(y-x);
f(x)- f(x)f(x - y)- f(x - y)\Omega106: clear f(0);
107: for all x such that not ordp(-x,x)clear f(x);
```
**KOR & KERKER ADA KON** 

#### Элементарные функции

108: for all x let  $cos(x)^{2}=(1+cos(2*x))/2$ ,  $\sin(x)\hat{2}=(1-\cos(2*x))/2$ ; 109: for all  $x,y$ let  $cos(x)*cos(y)=(cos(x-y)+cos(x+y))/2$ ,  $sin(x)*sin(y)=(cos(x-y)-cos(x+y))/2,$  $sin(x)*cos(y)=(sin(x-y)+sin(x+y))/2;$ 110:  $a:=a1*cos(x)+a2*cos(2*x)+b1*sin(x)+b2*sin(2*x)$ 111: factor cos,sin; a^2; 2  $\sqrt{2}$  $(cos(4*x)*(a2 - b2) + 2*cos(3*x)*(a1*a2 - b1*b2)$ 2  $\frac{2}{1}$ + cos(2\*x)\*(a1 - b1 ) + 2\*cos(x)\*(a1\*a2 + b1\*b2) + 2\*sin(4\*x)\*a2\*b2 + 2\*sin(3\*x)\*(a1\*b2 + a2\*b1) + 2\*sin(2\*x)\*a1\*b1 + 2\*sin(x)\*(a1\*b2 - a2\*b1) 2  $2 \t2 \t2 \t2 \t2$ + a1 + a2 + b1 + b2 )/2

```
Элементарные функции
```

```
113: clear a; remfac cos,sin;
115: for all x clear cos(x)\hat{ }2,sin(x)\hat{ }2;116: for all x,y
     clear cos(x)*cos(y), sin(x)*sin(y), sin(x)*cos(y);
```
**KOD START KED KED BE VAR** 

#### Решение уравнений

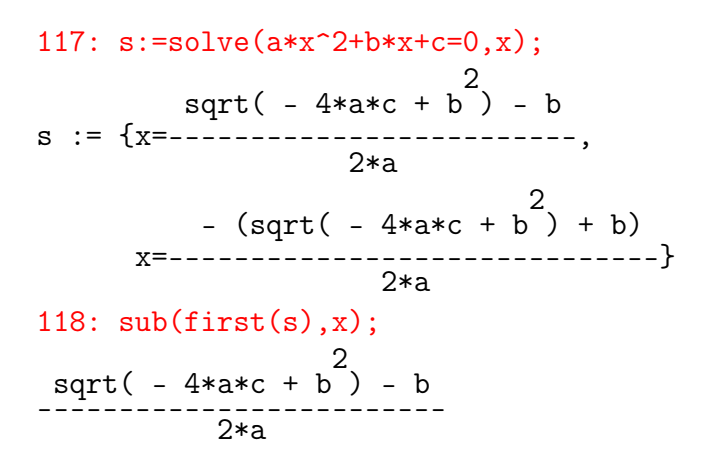

**KOD SOLUTION AT A START OF SOLUTION** 

#### Решение уравнений

```
119: s:=solve({x+y+z=1,x+2*y+3*z=2,x+3*y+6*z=4},
     \{x,y,z\};s := \{\{x=1, y=-1, z=1\}\}\120: s:=first(s):s := \{x=1, y=-1, z=1\}121: \text{sub}(s,x); \text{sub}(s,y); \text{sub}(s,z);
1
-1
1
124: clear s;
```
K ロ ▶ K @ ▶ K 할 ▶ K 할 ▶ 이 할 → 90 Q ^

#### Решение уравнений

125:  $solve({x^2+y^2=25, x*y=12}, {x,y})$ ;  $\{x=4, y=3\}, \{x=3, y=4\}, \{x=-3, y=-4\}, \{x=-4, y=-3\}$ 126:  $solve(sin(x)=a.x)$ :  ${x=2*arbint(1)*pi + asin(a)}$ ,  $x=2*arbint(1)*pi - asin(a) + pi$ 127:  $solve(exp(x)=a,x);$  ${x=2*arbint(2)*i*pi + log(a)}$ 

**KOR & KERKER ADA KON** 

128: load\_package tps; psexplim 6\$ 130:  $sinx:=ps(sin(x), x, 0);$  $1 \t3 \t1 \t5 \t7$  $\sin x := x - - -x^2 + x + - - - -x^2 + x + 0(x)$ 6 120  $131: \ncosx := ps(\cos(x), x, 0);$ 1 2 1 4 1 6 7  $\cos x := 1 - \cos x + \cos x + \cos x + \cos x + \cos x + \cos x + \cos x$ 2 24 720 132:  $tan x := ps(tan(x), x, 0);$  $1 \t3 \t2 \t5 \t7$  $\tan x := x + - - - x + x + - - - - x + x + 0(x)$ 3 15

**KOR & KERKER ADA KON** 

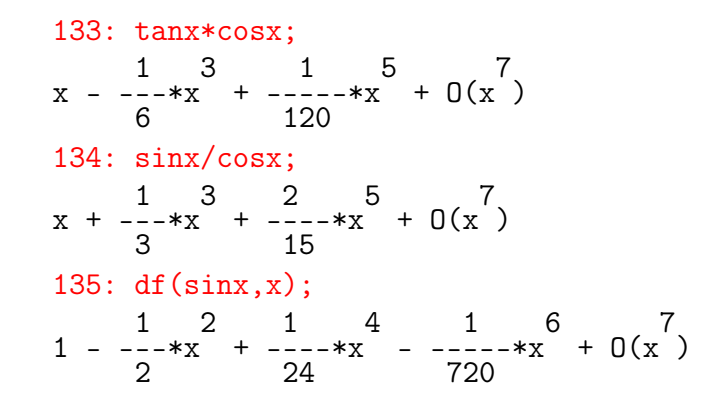

K ロ ▶ K @ ▶ K 할 ▶ K 할 ▶ 이 할 → 90 Q ^

```
136: \cot x := ps(1/tan x, x, 0);cotx := x^{-1} - \frac{1}{3} + \frac{1}{45} + \frac{3}{45} - \frac{2}{945} + 0(x^2)137: cotx*tanx;
\mathbf{1}138: \sin x^2 + \cos x^2;-7
1 + 0(x)139: clear cosx, cotx;
```
K ロ ▶ K @ ▶ K 할 ▶ K 할 ▶ 이 할 → 90 Q ^

140:  $a:=ps(tan(sinx),x,0);$  $a := x + \frac{1}{1-x} + \frac{3}{1-x} + \frac{1}{1-x} + \frac{5}{1-x}$ 6 40 141: b:=pscompose(sinx,tanx); b :=  $x + \frac{1}{6}$  +  $x^3 - \frac{1}{40}$  +  $x^5 + 0(x^7)$  $142: a:=a-b;$ a := 0 +  $0(x^7)$ 143: psexplim 9\$ a;  $\begin{array}{rrrr} 1 & 7 & 29 & 9 & 10 \\ -1 & 7 & 7 & 756 & 10 \\ 30 & 756 & & & \end{array}$  $145:$  psterm $(a,7);$  $\mathbf{1}$ -30 146: clear a,b,sinx; psexplim 6\$ (D) (B) (E) (E) 2 990

148:  $atanx:=ps(atan(x), x, 0);$ 1 3 1 5 7 atanx := x - ---\*x + ---\*x +  $0(x)$ 3 5 149: psreverse(tanx);  $1 \t3 \t1 \t5 \t7$  $x - - -*x + - -*x + 0(x)$ 3 5 150: clear tanx,atanx;

**KOR & KERKER ADA KON** 

```
151: \text{limit}((\tan(\sin(x)) - \sin(\tan(x)))/x^7, x, 0);\frac{1}{22}30
152: limit!+(exp(1/x),x,0);
infinity
153: limit!-(exp(1/x),x,0);
0
```
K □ ▶ K @ ▶ K 할 ▶ K 할 ▶ 이 할 → 9 Q @

#### ммы

```
154: sum(n, n, 0, m);\frac{m*(m + 1)}{2}\overline{2}155: sum(n^2,n,0,m);2
m*(2*m + 3*m + 1)<br>---------------------
            6
156: sum(x^n, n, 0, m);m
-x^*x - 1x - 1157: sum(1/(n*(n+2)), n, 1, m);m*(3*m + 5)<br>-----------------
     \overline{2}4*(m + 3*m + 2)
```
K □ ▶ K ● K K X B X X B X B X X Q Q Q Q

#### Матрицы

```
158: matrix a2(2,2); operator a;
159: for i:=1:2 do for j:=1:2 do a2(i,j):=a(i,j);
160: a2;[a(1,1) a(1,2)]\begin{bmatrix} 1 \\ a(2,1) & a(2,2) \end{bmatrix}161: det(a2); trace(a2);a(2,2)*a(1,1) - a(2,1)*a(1,2)a(2,2) + a(1,1)163: tp(a2);[a(1,1) a(2,1)][a(1,2) a(2,2)]164: a2^(-1)*det(a2):\begin{bmatrix} a(2,2) & -a(1,2) \end{bmatrix}<br>
\begin{bmatrix} -a(2,1) & a(1,1) \end{bmatrix}KOR & KERKER ADA KON
```
# Матрицы

```
165: matrix v2(2,1); operator v;
166: for i:=1:2 do v2(i,1):=v(i);167: v2; a2*v2;
\left[\underline{v(1)}\right]\begin{bmatrix} 1 & 1 \\ 1 & 1 \end{bmatrix}\overline{\lceil}v(2)]
[a(1,2)*v(2) + a(1,1)*v(1)]\left[\begin{array}{ccc} 1 & 1 & 1 \\ 1 & 1 & 1 \end{array}\right][a(2,2)*v(2) + a(2,1)*v(1)]
```
KID KA KERKER E VA G

## Матрицы

169: matrix b2; 170:  $b2:=mat((1,0),(0,-1))$ ;  $\begin{bmatrix} 1 & 0 \end{bmatrix}$  $b2 := [$  ]  $[0 -1]$ 171: a2\*b2; b2\*a2;  $[a(1,1) - a(1,2)]$  $\left[\begin{array}{ccc} 1 & 1 & 1 \\ 1 & 1 & 1 \end{array}\right]$  $[a(2,1) - a(2,2)]$  $[ a(1,1) \ a(1,2) ]$  $\left[ \begin{array}{ccc} 1 & 1 & 1 \\ 1 & 1 & 1 \end{array} \right]$  $[-a(2,1) - a(2,2)]$ 173: a2\*b2-b2\*a2;  $[ 0 - 2 * a(1,2)]$  $\left[ \begin{array}{ccc} 1 & 1 & 1 \\ 1 & 1 & 1 \end{array} \right]$  $[2*a(2,1) 0 ]$ 

K ロ ▶ K @ ▶ K 할 ▶ K 할 ▶ 이 할 → 90 Q ^